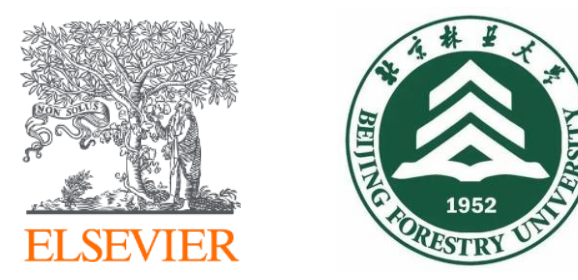

# 指引科学的方向 —— ScienceDirect助力学术论文写作与投稿

张志杰 博士 Elsevier核心内容顾问

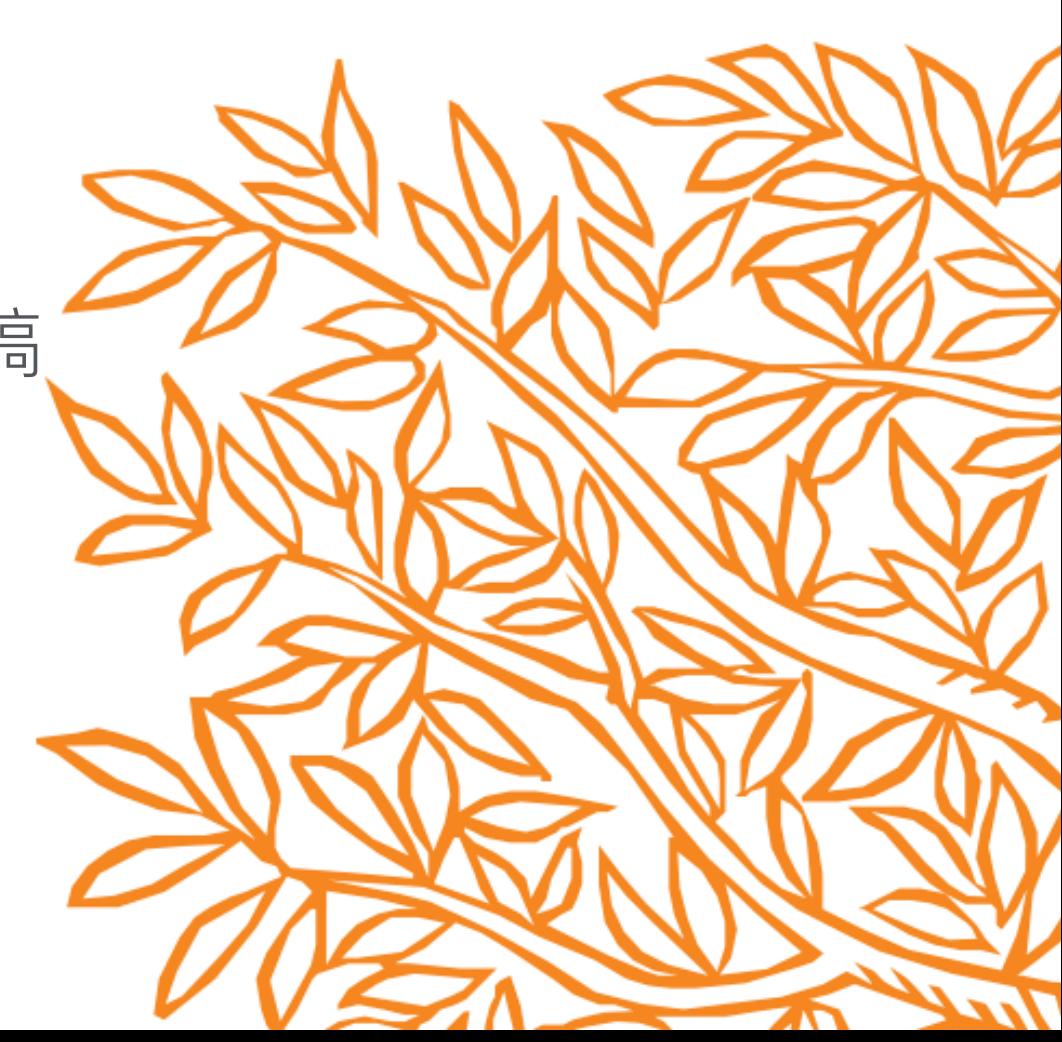

# Have you heard of these?

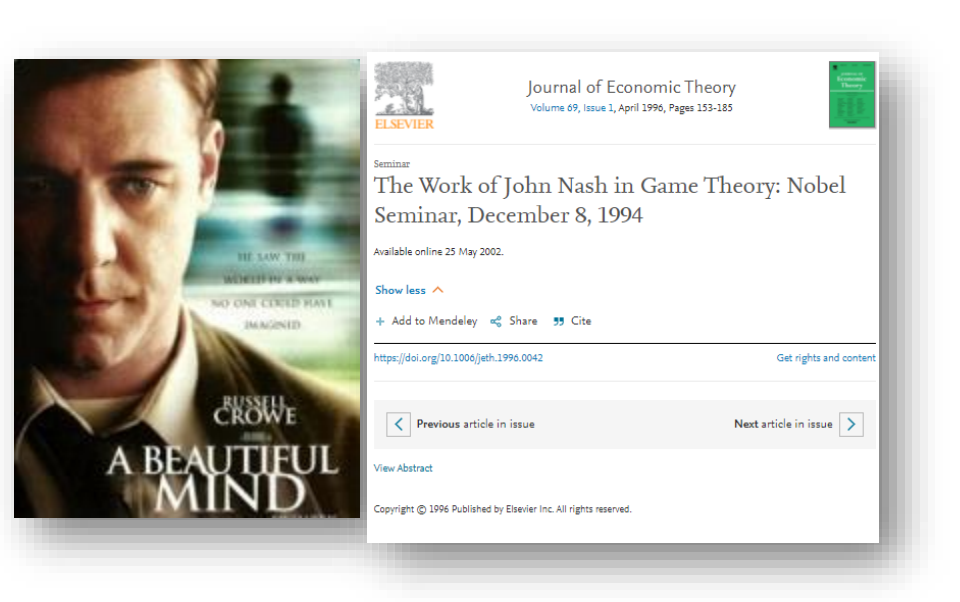

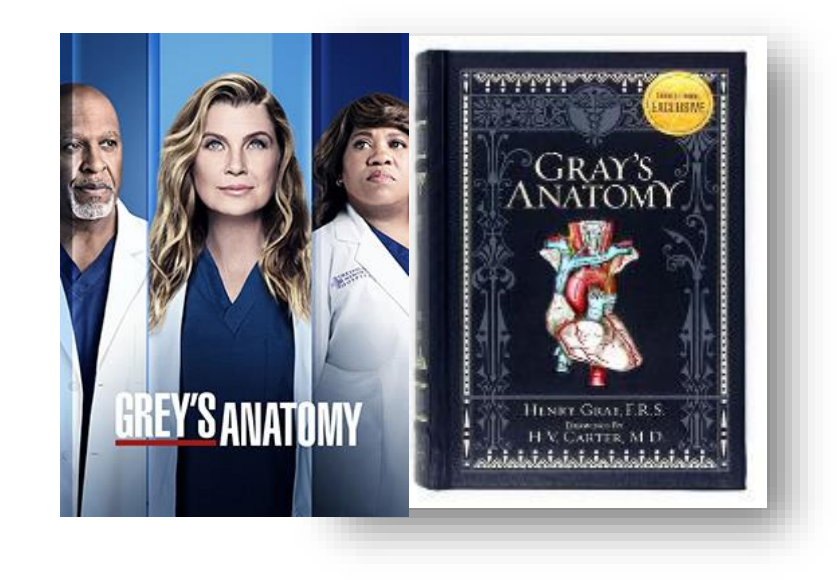

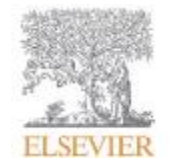

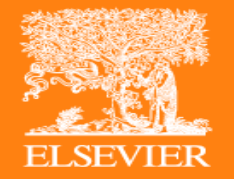

# 关于 ScienceDirect 的故事

# Who is ScienceDirect ? Who is Elsevier?

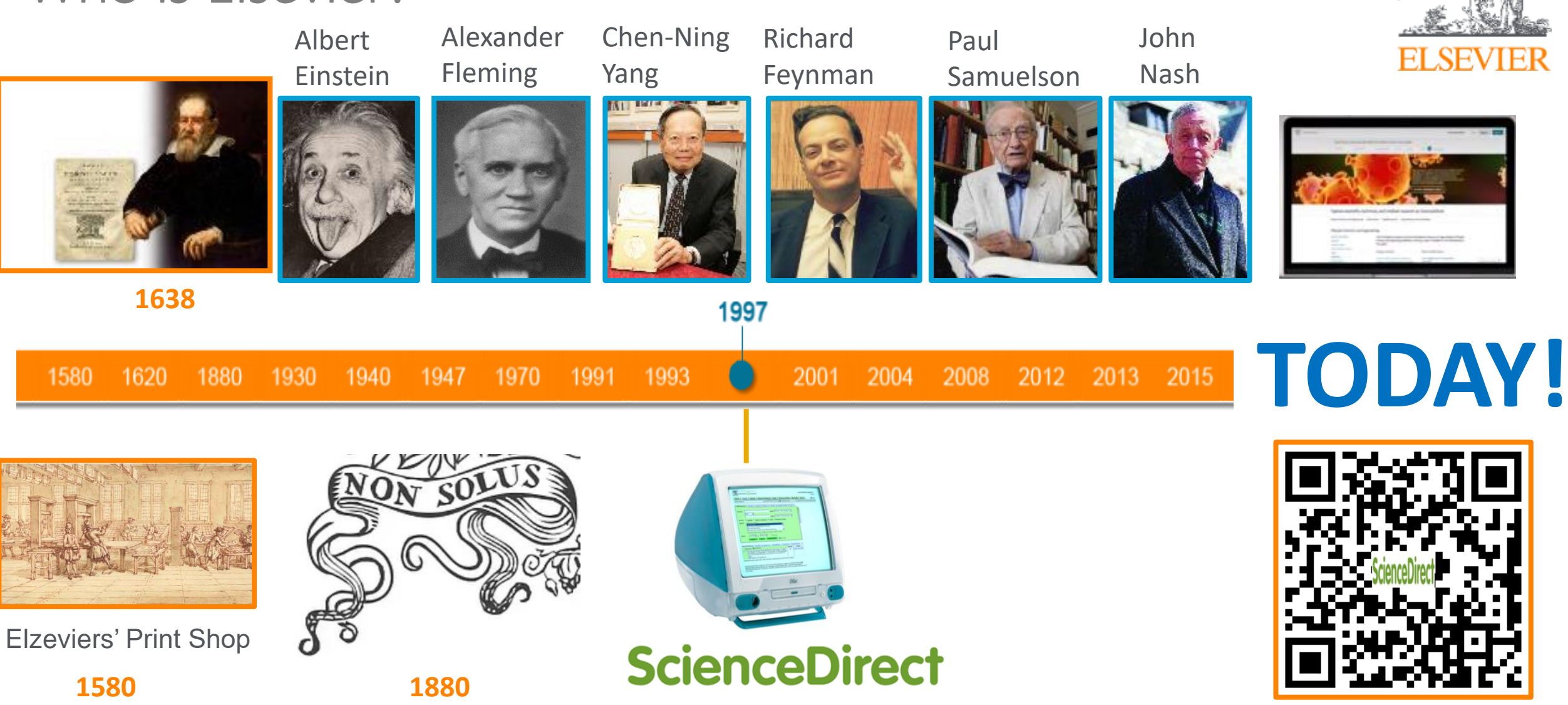

99.5% Nobel Prize Winners after the year 2000 have published their research works on Elsevier Platform.

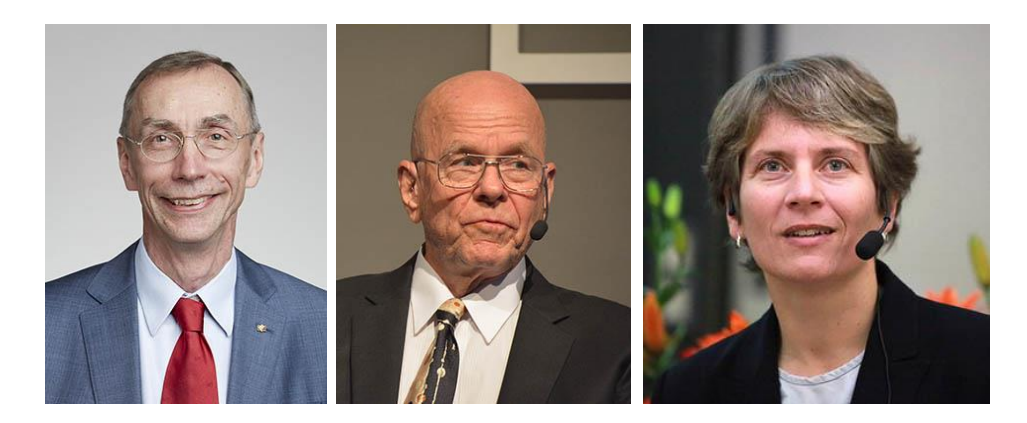

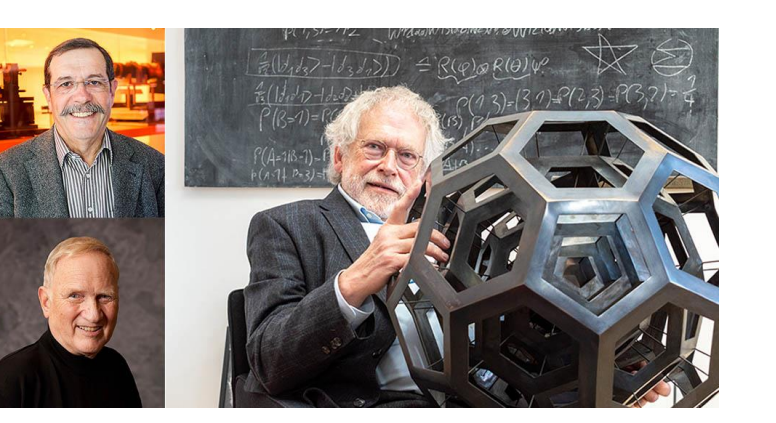

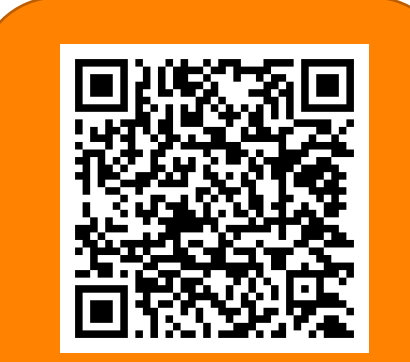

**在Elsevier平台免费 访问2022诺奖成果**

#### **ScienceDirect Elsevier**旗下**全世界最大**的STM(科学、科技、医学)期刊与图书**全文**电子资源库。

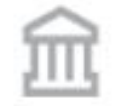

# **42,000**

爱思唯尔发行2500余种数字期刊 (包括《柳叶刀》和《细胞》), 出版42,000余种图书, 以及诸多经 典参考书(如《格氏解剖学》)。

# 420,000

每年发表经同行评审的科研 文章42万篇

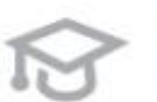

# 25,520

全球25,520家学术 和政府机构使用爱 思唯尔的产品

 $200$ 

每月有1300万人使用 爱思唯尔在线科研平 **台ScienceDirect** 

1300万

#### げ 31篇/秒

2017年ScienceDirect全 文下载量达9.82亿篇

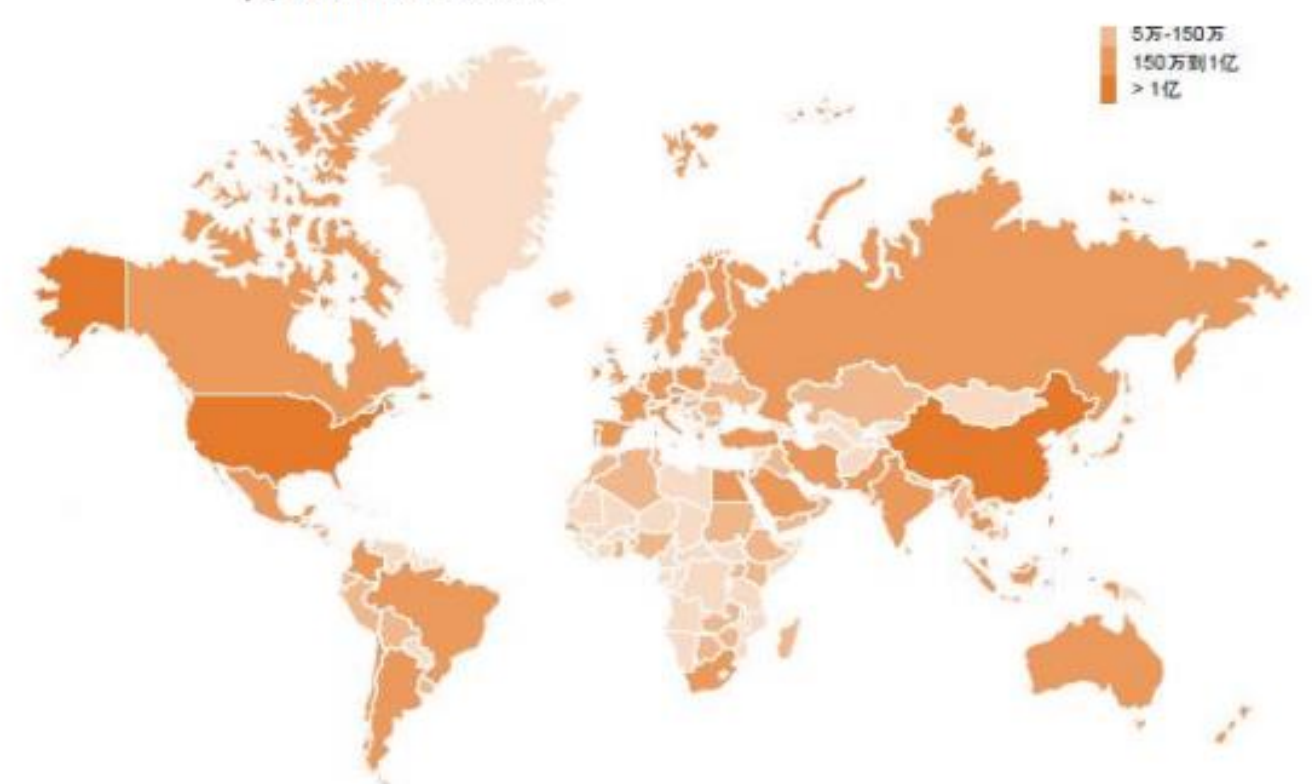

### **ScienceDirect**

Filter by subject

E Physical Sciences and Engineering

El Life Sciences

E Health Sciences

E Social Sciences and Humanities

### **我校数据可访问年限: 2012年至今**

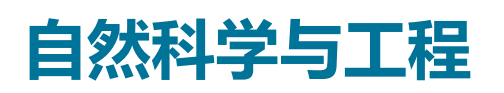

- 化学工程学(139)
- 化学(176)
- 计算机科学(195)
- 地球和行星学(161)
- 能源和动力(98)
- 工程与技术(324)
- 材料科学(217)
- 数学(126)
- 物理学和天文学(175)

## **生命科学**

- 农业和生物学(288)
- 生物化学/遗传学/分子生物学 (433)
- 环境科学(189)
- 免疫学和微生物学(182)
- 神经科学(189)

![](_page_6_Picture_24.jpeg)

- 医科和牙科(1,395)
- 护理与卫生保健(204)
- 药理学/毒理学/制药科学(164)
- 兽医学 (70)

## **社会和人文科学**

- 艺术与人文(58)
- 商业/管理/会计学(142)
- 决策科学(77)
- 经济学/计量经济学/金融(130)
- 心理学(174)
- 社会科学(318)

**ELSEVIER** 

### **ScienceDirect期刊在多个学科领域中排名第一**

![](_page_7_Picture_2.jpeg)

### **ScienceDirect包含大量各学科顶尖期刊**

![](_page_8_Picture_2.jpeg)

![](_page_8_Picture_3.jpeg)

**ELSEVIER** 

Journals 研究类期刊 **Elsevier/ScienceDirect**

![](_page_9_Picture_2.jpeg)

**Cell Press 细胞科学**

**ELSEVIER** 

![](_page_9_Picture_4.jpeg)

Research

![](_page_9_Picture_5.jpeg)

![](_page_9_Picture_6.jpeg)

![](_page_9_Picture_7.jpeg)

![](_page_9_Picture_8.jpeg)

rain Tranacripts<br>ornes Full Circl

#### **ELSEVIER**

![](_page_10_Picture_1.jpeg)

![](_page_10_Picture_2.jpeg)

![](_page_10_Picture_3.jpeg)

![](_page_10_Picture_4.jpeg)

![](_page_10_Picture_5.jpeg)

![](_page_10_Picture_6.jpeg)

![](_page_10_Picture_7.jpeg)

![](_page_10_Picture_8.jpeg)

THE LANCET

THE LANCET<br>Gastroenterology & Hepatology ٦

THE LANCET<br>Child & Adolescent Health

![](_page_10_Picture_10.jpeg)

THE LANCET

![](_page_10_Picture_12.jpeg)

![](_page_10_Picture_13.jpeg)

![](_page_10_Picture_14.jpeg)

THE LANCET

THE LANCET

The best science for better lives

# 学术论文的撰写过程

![](_page_11_Picture_2.jpeg)

![](_page_11_Picture_3.jpeg)

# **如何读论文**

# **如何写论文**

# **Q & A**

![](_page_12_Picture_4.jpeg)

![](_page_12_Picture_5.jpeg)

![](_page_13_Picture_0.jpeg)

# 读书战万卷 下笔的有神 如何读论文

### ❖ 如何访问 **ScienceDirect**

### 如何访问 ScienceDirect?

**图书馆主页**

**搜索引擎**

**引文文献库,如Scopus**

**直接输入官网网址**

![](_page_15_Picture_6.jpeg)

![](_page_15_Picture_73.jpeg)

### **https://www.sciencedirect.com/**

![](_page_15_Picture_9.jpeg)

![](_page_15_Picture_11.jpeg)

**校外读者可根据学校实际情况,选择以下方式进行访问:**

- **通过学校VPN访问**
- **机构域名远程访问:在ScienceDirect平台通过机构域名注册远程访问,并激活远程访问功能**
- **CARSI校园账号访问:在ScienceDirect平台选择学校名称,并输入学号密码认证**

![](_page_16_Picture_6.jpeg)

### ❖ 如何使用**ScienceDirect**进行检索

![](_page_18_Picture_1.jpeg)

# **快捷检索 指引科学的方向:www.sciencedirect.com**

Search for peer-reviewed journal articles and book chapters (including open access content)

![](_page_18_Picture_4.jpeg)

Elsevier journals offer the latest peer-reviewed research papers on climate change, biodiversity, renewable energy and other topics addressing our planet's climate emergency. Join us in working towards a sustainable future with our editorially independent report on creating a Net Zero future.

Get the Net Zero report

![](_page_18_Picture_7.jpeg)

![](_page_19_Picture_1.jpeg)

**ISSN or ISBN** 

![](_page_19_Picture_2.jpeg)

![](_page_20_Figure_2.jpeg)

![](_page_20_Picture_118.jpeg)

![](_page_20_Picture_4.jpeg)

![](_page_21_Figure_2.jpeg)

![](_page_22_Picture_1.jpeg)

**ELSEVIER** 

#### **全记录页面** Journals & Books (?) Q View PDF Download Full Issue 全文大纲: 快速获取信息 Outline Recommended articles **Joule** Highlights Nanoscale heterogeneous distribution of surfac.. **CellPress** Joule, Volume 5, Issue 12, 2021, pp. 3154-3168 Context & scale Volume 5, Issue 3, 17 March 2021, Pages 646-658 Download PDF View details  $\vee$ Summary Graphical abstract Small-molecular donor guest achieves rigid 18.... Article Joule, Volume 5, Issue 9, 2021, pp. 2395-2407 n-doped inorganic molecular clusters as a new Keywords 视 Download PDF View details  $\vee$ Introduction type of hole transport material for efficient Results and discussion A highly crystalline non-fullerene acceptor enab... organic solar cells Joule, Volume 5, Issue 5, 2021, pp. 1231-1245 **Experimental procedures** m Download PDF Acknowledgments 您可能也喜欢: Qian Kang<sup>1</sup>, Zhong Zheng<sup>1</sup>, Yunfei Zu<sup>1</sup>, Qing Liao<sup>1</sup>, Pengqing Bi<sup>1</sup>, Shaoqing Zhang<sup>2</sup>, Yi Yang<sup>1</sup>, Bowei Xu<sup>1</sup> A <sup>8</sup>, Supplemental information lianhui Hou 1, 3 只图  $1 \quad 2 \quad$  Next 推荐文章References Show more  $\sqrt{}$ **Article Metrics** Show full outline  $\sqrt{}$ ᄉ + Add to Mendeley & Share 55 Cite **Citations** Cited By (28) https://doi.org/10.1016/j.joule.2021.01.011 Get rights and content **Citation Indexes:** 27 Under an Elsevier user license • Open archive Figures (5) Captures manni<mark>al</mark>it∷. Readers: 34 Highlights Social Media • A method for developing HTL material with high conductivity and suitable energy level 40 Shares, Likes & Comments Tweets:  $\overline{2}$

• The HTL possesses low cost, easy preparation, and good compatibility

![](_page_24_Picture_1.jpeg)

#### **ELSEVIER**

![](_page_25_Figure_1.jpeg)

![](_page_26_Figure_1.jpeg)

![](_page_27_Picture_1.jpeg)

#### View PDF

#### Download full issue

followed by efficient complexation between cyclodextrin and adamai to form amphiphilic supramolecular graft copolymers via a two-feed one-pot. Subsequently, amphiphilic supramolecular block and altern copolymers were constructed using a similar technique via the copol with cyclooctene in one-pot. Importantly, the degree of polymerizati molecular weight distribution of these supramolecular polymers we controlled, and further they self-assembled into supramolecular nan with diverse morphologies in aqueous solution. It is expected that th provide a new direction for designing and constructing noncovalent supramolecular metathesis polymers.

#### Graphical abstract

Three types of noncovalently connected amphiphilic supramolecula copolymers were prepared relying on ring-opening metathesis polyi host-guest interaction via a two-feed procedure in one-pot; The poly self-assemble into supramolecular nanostructures with diverse morp

![](_page_28_Picture_7.jpeg)

![](_page_28_Picture_8.jpeg)

Previous article in issue

Download : Download full-size image

主题词百科<br>Ring Opening Metathesis Polymerisation

ROMP led to the ring opening of cyclopentene to a polypentenamer elastomer by breaking and reforming olefin double bonds with simultaneous opening of the unsaturated cycles of the monomers.

From: Reference Module in Materials Science and Materials Engineering, 2019

+ Add to Mendeley  $\perp$  Download as PDF  $\perp$  Set alert

Ring-Opening Polymerization and Special **Polymerization Processes** 

L.L. Kiessling, S.L. Mangold, in Polymer Science: A Comprehensive Reference, 2012

4.28.1.5 Conclusions ROMP can be used to constru applications. Advances in desig antional chamocoloctivity

3

![](_page_28_Picture_18.jpeg)

# (i) About this page

View all Topics >

**Related terms:** 

Ruthenium, Block Copolymer,

Carbene, Metathesis Reaction,

Olefin Metathesis, Grubbs

Metathesis, Monomer

#### Polymeric Materials - Well Defined Block Copolymers

M.U. Kahveci, ... C. Tsitsilianis, in Reference Module in Materials Science and Materials Engineering, 2016

**1. Definitions extracted from Elsevier books.**

#### **从爱思唯尔图书中提炼的定义**

- **2. Related terms with hyperlinks to explore.**
	- **链接到相关术语,进行深入探索**
- **3. Short extracts of the most relevant information that are often found deep within book chapters and links to the source books for further exploration.**

**摘录最相关的信息,从图书章节中深度挖掘,并链接到来源图书,以便做进一步的研究**

### **主题词百科**

主题页面 33 万

链接 480 万

期刊文章

![](_page_29_Picture_5.jpeg)

月浏览量

![](_page_29_Picture_7.jpeg)

![](_page_30_Picture_1.jpeg)

### **参考文献超链接**

#### Download full issue View PDF

#### 2.1. Materials

Graphene Oxide (GO) was synthesized from graphite powder according to a modified Hummer's method. Other chemicals and reagents were purchased from Beijing Chemicals Factory. Deionized water was used in all experiments.

#### 2.2. Fabrication of the Ni nanochains and the rGO/Ni nanohybrids

Ni nanochains were prepared according to our previous work [28]. In brief, 0.119 g of  $\text{NiCl}_2 \cdot 6\text{H}_2\text{O}$  and 0.333 g of polyvinyl pyrrolidone were dissolved in 100 ml of ethylene glycol (EG) solvent with mechanical stirring for 2h to obtain a transparent solution. Next, 0.265 mL of the hydrazine monohydrate liquid (80%) was added to the as prepared solution dropwise. After stirring for 2h, the homogeneous suspension was transferred to a heating jacket and heated to the boiling point of EG  $(\sim$ 197°C) with refluxing for 3h, then a dark precipitate was obtained. Subsequently, the precipitate was washed several times with distilled water and absolute ethanol and finally dried at 60°C for 12h for further characterization.

The rGO/Ni nanohybrids were synthesized by a facile synthetic route. First, the graphene oxides with different mass were put in deionized water with ultrasonic treatment for 2h to obtain a homogeneous dispersion. Then this solution was heated to 90°C in an oil bath under magnetic stirring, after that, a certain amount of  $N_2H_4 \cdot H_2O$  was dissolved in the reaction solution. After stirring for 3h, the solution was cooled to room temperature and then the as-synthesized Ni chains were added in, with continuing sonicating for another 2h. Finally, the black mixture was collected by centrifugation and washed several times using the deionized water and then freeze-dried at -50°C for 48h to get rGO/Ni hybrids powders. The mass ratio between rGO and Ni were 4:1, 2:1, 1:1, 1:2, and 1:4, respectively.

W. Xu, Y.F. Pan, W. Wei, G.S. Wang, P. Qu Microwave absorption enhancement and dualnonlinear magnetic resonance of ultra small nickel with quasi-one-dimensional nanostructure Appl. Surf. Sci., 428 (2018), pp. 54-60 贾 Download PDF Google Scholar Article

View in article

 $\times$ 

![](_page_32_Picture_1.jpeg)

**FI SEVIER** 

![](_page_33_Picture_1.jpeg)

| 34

![](_page_34_Figure_1.jpeg)

![](_page_35_Picture_1.jpeg)

- ⚫ 全文大纲
- ⚫ 图片放大镜
- ⚫ 主题词百科
- ⚫ 参考文献超链接
- ⚫ 学者档案

![](_page_35_Picture_7.jpeg)

![](_page_35_Picture_8.jpeg)

![](_page_36_Picture_0.jpeg)

# 熟读唐诗三百首不会作诗地会吟 如何写论文

### 我校科研发文与ScienceDirect的关联

33,146 article references were made in Elsevier Journals by Beijing Forestry University authors out of a total of 112,518 references in 2021

2021年参考文献情况

 $614$  articles published

in Elsevier journals of the total 2,314 articles Beijing Forestry University published in 2021

2021年发表论文情况

#### $18,957$  citations

have been received by authors in Beijing Forestry University on their published articles to date by articles published in Elsevier journals out of a total of 51,972 citations they received in 2021.

![](_page_37_Picture_9.jpeg)

2021年施引文献情况

![](_page_37_Figure_11.jpeg)

![](_page_38_Picture_11.jpeg)

![](_page_38_Picture_3.jpeg)

### ❖ 如何利用 **ScienceDirect** 扩展投稿选刊范围

 $(?)$ 

### **浏览学术出版物**

Journals & Books

Pag

 $\Omega$ 

Register Sign in  $\geq$ 

Search for peer-reviewed journals, articles, book chapters and open access content.

*Keywords* 

Author name

Journal/book title

Volume

Advanced search

![](_page_40_Picture_11.jpeg)

Explore scientific, technical, and medical research on ScienceDirect

*Issue* 

**Physical Sciences and Engineering Life Sciences Health Sciences** Social Sciences and Humanities

#### **Physical Sciences and Engineering**

**Chemical Engineering** Chemistry **Computer Science Earth and Planetary Sciences** Energy Engineering **Materials Science Mathematics Physics and Astronomy** 

From foundational science to new and novel research, discover our large collection of Physical Sciences and Engineering publications, covering a range of disciplines, from the theoretical to the applied.

#### **Popular Articles**

School performance, social networking effects, and learning of school children: Evidence of reciprocal relationships in Abu ... Telematics and Informatics, Volume 34, Issue

Aluminium in brain tissue in

**Recent Publications** 

**Chinese Journal of Analytical** Chemistry Volume 46, Issue 10

**Energy Procedia** Volume 150

**Comptes Rendus Mathematique** Volume 356, Issue 10

![](_page_40_Picture_24.jpeg)

**选择学科**

**选择子学科**

![](_page_41_Picture_2.jpeg)

**ELSEVIER** 

![](_page_41_Picture_94.jpeg)

#### **出版物列表** Showing 140.000 publications Search for journal or book title Q Are you looking for a specific article or book chapter? Search on ScienceDirect cta Materialia ournal · Contains open access cta Metallurgica ournal · Contains open access cta Metallurgica et Materialia ournal • Contains open access cta Metallurgica Sinica (English Letters) ournal dditive Manufacturing of Titanium Alloys ook • 2016 **选择具体期刊** dvances in Metal-Organic Chemistry dvances in Steel Structures (ICASS '96) ook • 1996

Α B

С

D

G

M

И

Ο P Q

R

![](_page_42_Picture_1.jpeg)

### **期刊主页**

**About Elsevier** Products & Solutions **Services**  Shop & Discover

![](_page_43_Picture_5.jpeg)

![](_page_43_Picture_6.jpeg)

Visit journal homepage >

![](_page_43_Figure_8.jpeg)

Browse journals > Science of the Total Environment  $\pi >$  Guide for authors

Guide for Authors

**A** Download Guide for Authors in PDF

#### Aims and scope +

![](_page_43_Figure_13.jpeg)

![](_page_43_Picture_14.jpeg)

![](_page_44_Picture_1.jpeg)

**Aims and scope**

《全面环境科学》是一本国际性多学科自然科学期刊,旨在出版关于**整个环境** 的新颖,假设驱动和高影响力的研究,其界面是**大气**,**岩石圈**,**水圈**,**生物圈** 和**人类圈的界面**。

*STOTEN*的目标和范围已经更新 - 我们邀请具有广泛影响的原创和高质量的跨学科 环境研究论文的贡献。将主要考虑那些显著推进基本理解并注重多个领域相互 联系的研究。实地研究具有偏好,而描述实验室实验的论文必须证明方法或机 械理解的重大进步,并与环境有明确的联系。将不考虑新颖性有限的描述性、 重复性、增量性或区域性研究。

**在提交稿件之前,请不要征求主编的许可。请检查指南,以确定您的稿件是否 在期刊范围内;如果是,请继续提交。**

![](_page_44_Picture_6.jpeg)

\$3680 <sup>O</sup> Article Publishing Charge for open access

2.3 weeks

Time to First Decision

4.1 weeks **Review Time** 

1.3 weeks **Publication Time** 

![](_page_45_Picture_1.jpeg)

**选刊搜索引擎**

**Journal Finder**

# **https://journalfinder.elsevier.com/**

Paper title

#### 题目

Quantum turbulence simulations using the Gross-Pitaevskii equation: High-performance computing and new numerical benchmarks

Paper abstract

#### 摘要

Don't have an abstract?  $\vee$ 

We present high-performance and high-accuracy numerical simulations of quantum turbulence modelled by the Gross-Pitaevskii equation for the time-evolution of the macroscopic wave function of the system. The hydrodynamic analogue of this model is a flow in which the viscosity is absent and all rotational flow is carried by quantized vortices with identical topological line-structure and circulation.

![](_page_46_Picture_117.jpeg)

#### Refine the scope of your search to get more relevant journals

![](_page_46_Figure_11.jpeg)

Find journals >

EI SEVIER

### **为您的论文快速找到"门当户对"的期刊!**

#### **ScienceDirect**

FI SF

**选刊搜索引擎**

# **Journal Finder https://journalfinder.elsevier.com/**

![](_page_47_Picture_30.jpeg)

![](_page_47_Picture_31.jpeg)

# ◆ 如何快速查找期刊:选刊助手

![](_page_49_Picture_1.jpeg)

为了帮助科研人员根据自身需求,个性化地寻找适合自己的期刊进行 投稿,爱思唯尔"选刊助手"正式上线。关注"爱思唯尔科研出版服务号", 点击菜单【期刊服务】-【选刊助手】,随时随地在手机上筛选查找爱思 唯尔出版社旗下数千本学术期刊,寻找最适合你的那一本!

![](_page_49_Picture_3.jpeg)

| 50

## **解读稿件状态"黑匣子"**

![](_page_50_Figure_1.jpeg)

# **1. 获取文章当期期刊封面和目录**

- 文章当期(**Issue**)已经定稿发表
- 文章相关作者
- 使用投稿时使用的邮件地[址联系我们](https://cn.service.elsevier.com/app/contact/supporthub/publishing/)
- 请提供稿件相关信息

![](_page_51_Picture_5.jpeg)

**Journal Article Publishing 支持中心**

![](_page_51_Picture_7.jpeg)

# **2. 使用爱思唯尔内容**

![](_page_52_Figure_1.jpeg)

![](_page_52_Picture_33.jpeg)

Elsevier has partnered with Copyright Clearance Center's RightsLink service to offer a variety of options for reusing this content.

I would like to... 2 make a selection

To request permission for a type of use not listed, please contact Elsevier Global Rights Department.

Are you the author of this Elsevier journal article?

![](_page_53_Picture_1.jpeg)

### ● 通过SD期刊主页了解期刊

- 选刊搜索引擎Journal Finder
- ⚫ 选刊助手微信小程序
- 解读稿件状态"黑匣子"
- 合理获取利用SD已发表内容

![](_page_53_Picture_7.jpeg)

![](_page_53_Picture_8.jpeg)

![](_page_54_Picture_0.jpeg)

# Science Direct 指引科学的方向, Non Solus 科学之路永不独行

![](_page_54_Picture_2.jpeg)

**爱思唯尔科研医学服务 It's me!**

![](_page_54_Picture_4.jpeg)

![](_page_54_Picture_6.jpeg)